# Ausarbeitung zum Proseminar "Finanzmathematische Modelle und Simulationen" bei Raphael Kruse und Prof. Dr. Wolf-Jürgen Beyn zum Thema "Simulation des Anlagenpreismodels" von Simon Uphus im WS 09/10

### **Zusammenfassung**

Nachdem wir in den vorigen Vorträgen die mathematische Grundlagen geschaffen haben, um Aktienkurse zu simulieren, wollen wir dies nun tun und anhand einiger Beispiele die Eigenschaften dieser Aktienpfade analysieren. Die Simulation der Kurven erfolgt durch das Programm MATLAB.

#### **1.1 Simulation eines Aktienkurses**

Anhand des bereits hergeleiteten Models erstellen wir nun mit der Formel

$$
S_{i+1} = S_i e^{\mu - \frac{1}{2}\sigma^2 (t_{i+1} - t_i) + \sigma \sqrt{(t_{i+1} - t_i)}} \xi_i
$$

wobei  $\xi_i \in \mathrm{N}(0,1)$  und in unseren Beispielen  $S_0=1$  ist, für jeden Zeitpunkt  $\{t_i\}_{i=0}^K$  mit  $0 = t_0 < t_1 < ... < t_K = T$  einen Wert  $\{S_i\}_{i=0}^K$ .

Mit Hilfe von MATLAB verbinden wir diese Punkte und erstellen somit einen zufälligen Aktienkurs.

*Fig. 1* 

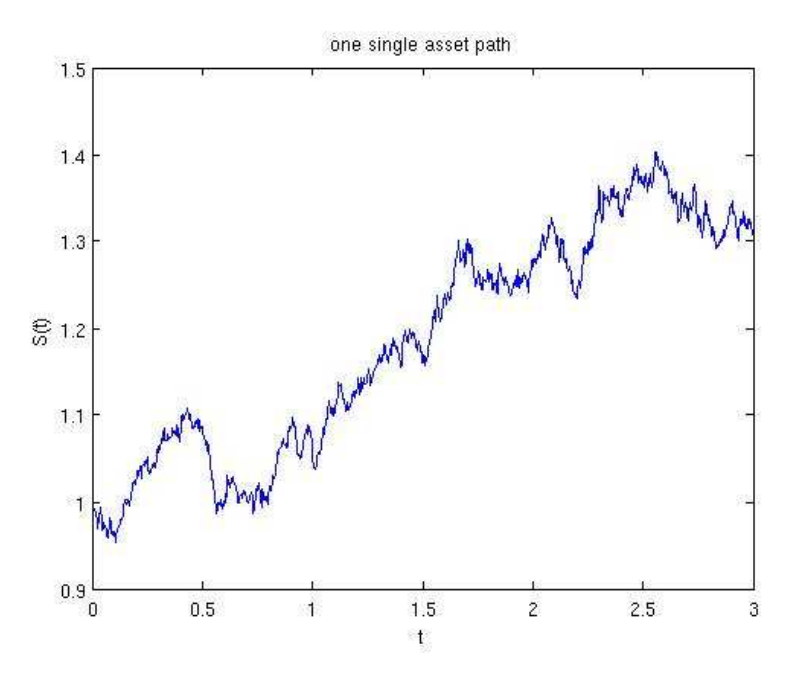

In Figur 1 haben wir durch das Verbinden von Punkten eine Kurve erstellt. Wir erhalten dadurch eine kontinuierliche, aber gezackte Kurve. Zu beachten ist hier, dass selbst wenn  $\delta t \rightarrow 0$  wir zwar eine stetige, aber niemals eine differenzierbare Funktion erhalten, da dort eine Brownsche Bewegung stattfindet, die nirgendwo differenzierbar ist. Die Tangente ist also an keinem Punkt definiert.

#### **1.2 Veränderung der Varianz**

In diesem Abschnitt befassen wir uns mit der Frage, was passiert wenn man den Parameter  $\sigma$ , der in dem Model für die Varianz steht, verändert. Auf Grund voriger Überlegungen erwarten wir, dass wenn wir σ erhöhen, die "Gezacktheit" der Kurve zunimmt.

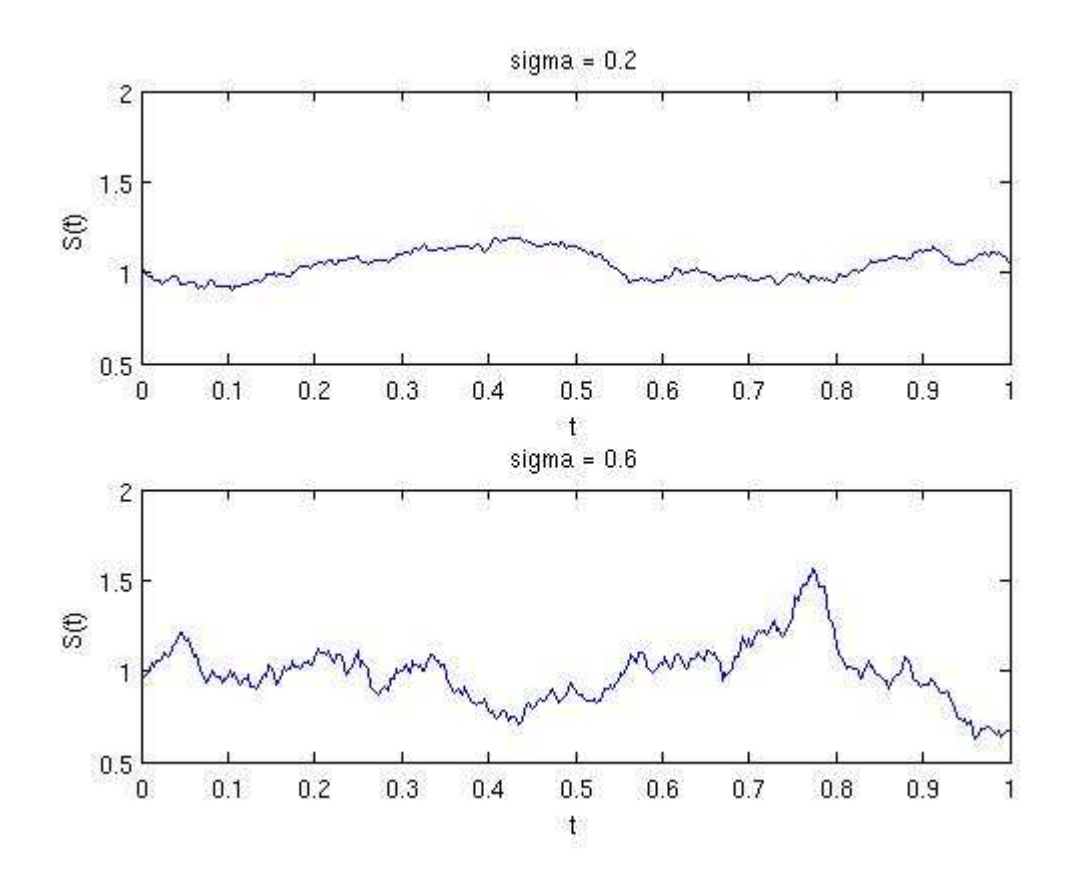

*Fig. 2* 

In Figur 2 sehen wir zwei simulierte Aktienpfade. Im oberen beträgt die Varianz 0,2 und im unteren 0,6. Wir sehen, dass sich unsere Vermutung bestätigt hat. Der untere Pfad ist deutlich gezackter als der obere. Wir halten also fest, dass die Varianz direkt die "Gezacktheit" eines Aktienpfades bestimmt.

## **1.3 Allgemeiner Trend von Aktienkursen**

Wir haben bereits gesehen, dass die Erstellung eines einzelnen Aktienkurses uns keine glatte Funktion liefert. Wir vermuten aber, dass bei dem Vergleich von mehreren Aktienkursen, ein genereller Trend erkennbar sein wird. Wir erstellen also im nächsten Schritt mehrere Aktienkurse und bilden dann den Durchschnitt dieser und stellen diesen auch wieder als Funktion dar.

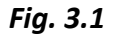

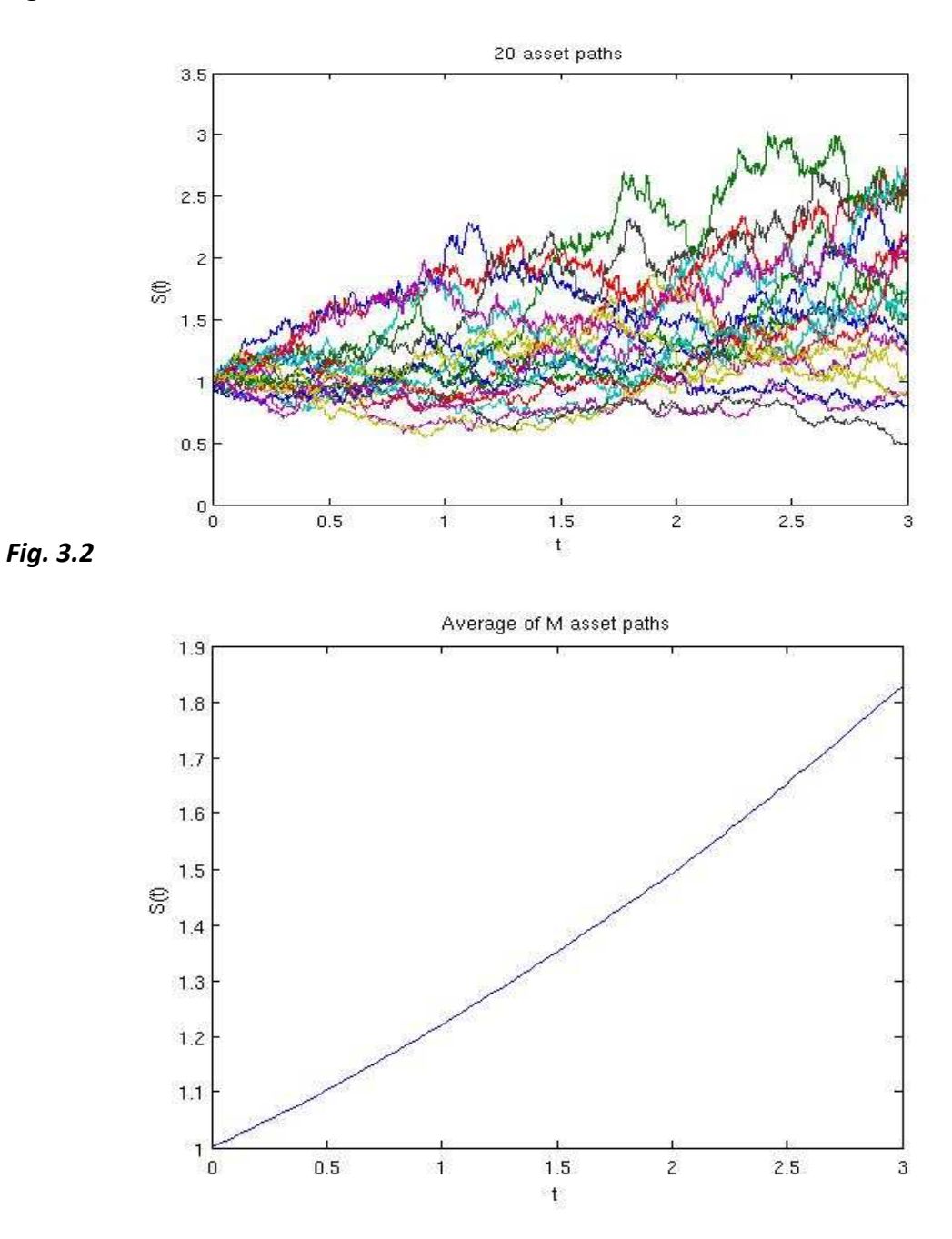

Figur 3.1 zeigt uns 20 zufällige Aktienkurse, während Figur 3.2 den Durchschnitt dieser Kurven darstellt. Wir erkennen, dass unsere Vermutung richtig war. Außerdem fällt auf, dass der generelle Trend der Aktienkurve eine glatte, monoton steigende Funktion ist.

# **1.4 Dichteverteilung der Aktienkurse**

Nun betrachten wir die Dichteverteilung vieler Aktienkurse. Dazu erstellen wir 50 Pfade und betrachten dazu das Histogramm.

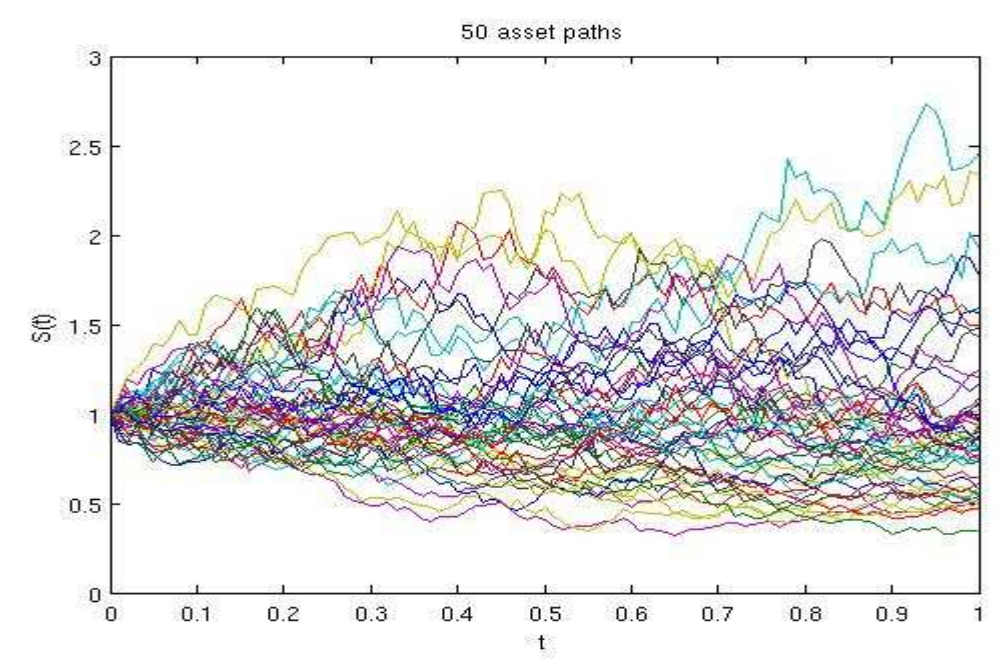

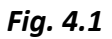

*Fig. 4.2* 

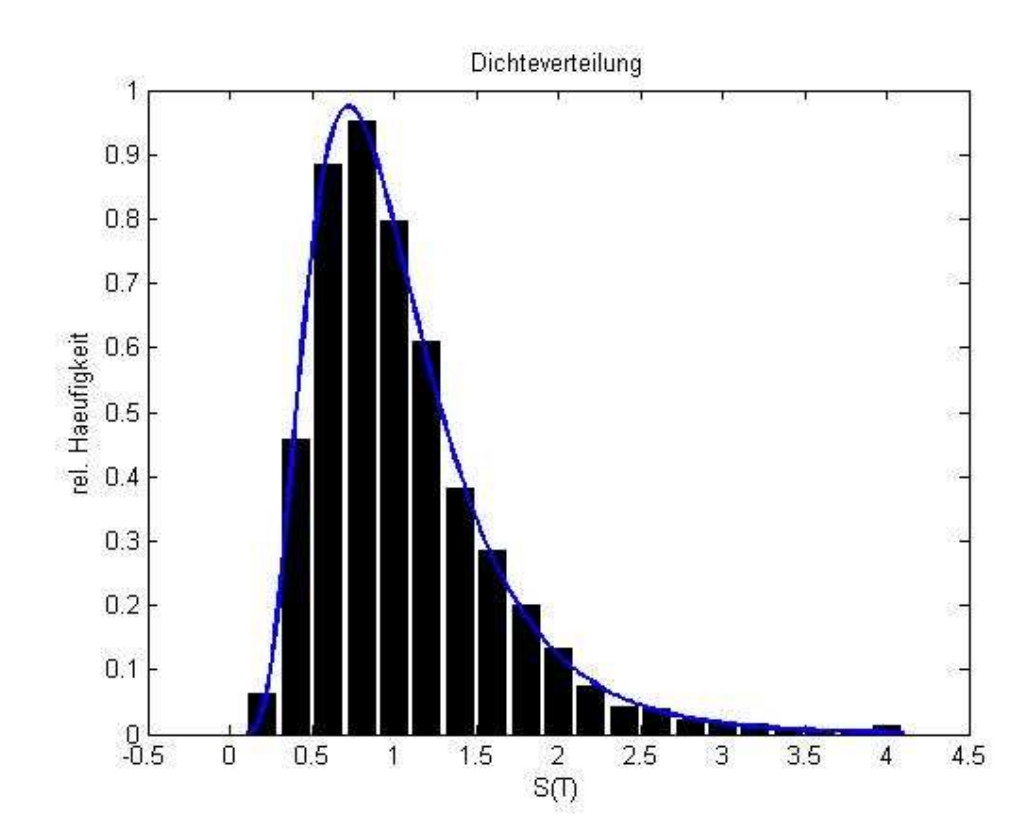

Schnell erkennen wir in Figur 4.2 die logarithmische Normalverteilung, die sich in unserem Fall mit der Formel:

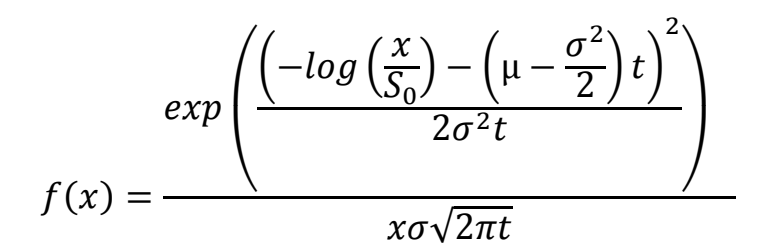

beschreiben lässt.

### **2 Zeitliche Invarianz**

In diesem Kapitel befassen wir uns mit der Frage, wie groß der Einfluss der Zeitachse auf das Aussehen der Aktienpfade ist. Wir wollen also in die Bilder hinein, oder heraus zoomen. Interessant ist hierbei vor allem die Frage, ob auf kürzeren Zeiträumen die Aktienpfade weniger gezackt und somit besser vorhersagbar sind, oder sogar noch gezackter. Dazu betrachten wir im nächsten Diagramm den gleichen Aktienpfad unter drei verschiedenen Einteilungen der X-Achse.

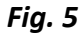

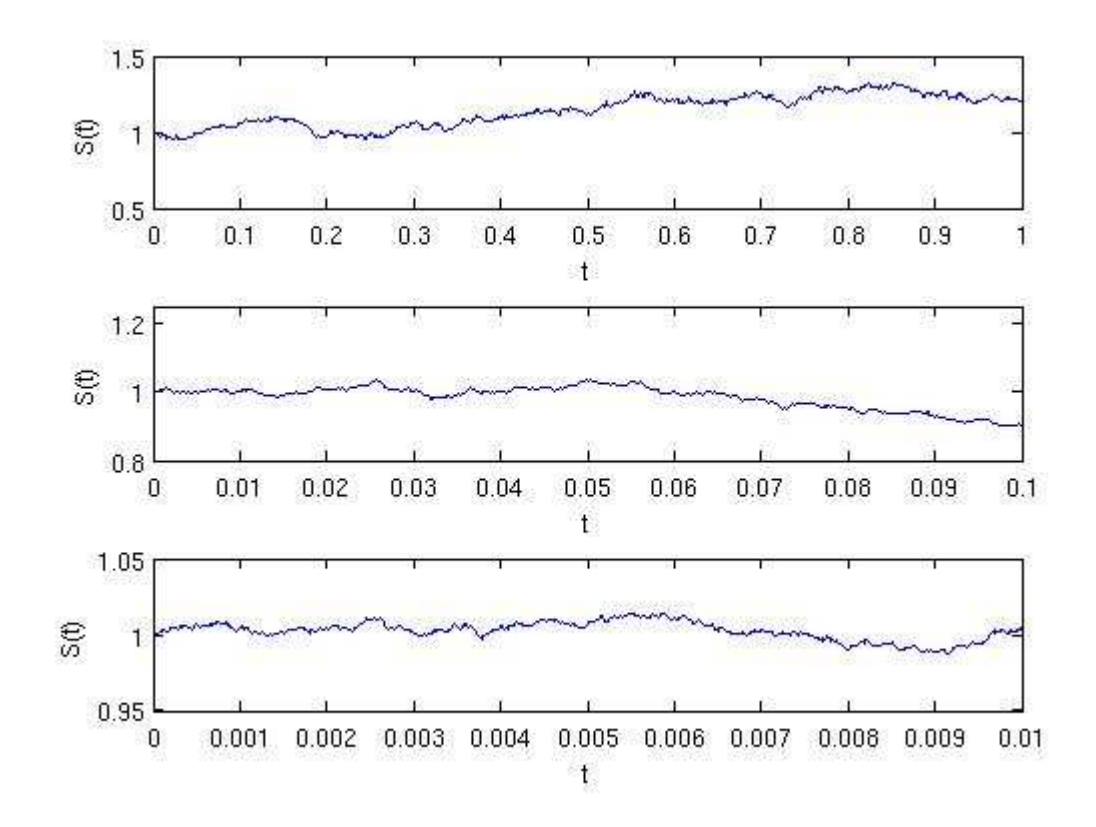

Im ersten Bild von Figur 5 betrachten wir das Intervall [0, 1] im zweiten [0, 0.1] und im dritten [0, 0.01]. Es fällt auf, dass die "Gezacktheit" in keinem der drei Bilder stärker ist, als in einem anderen. Es findet keine qualitative Veränderung statt. Die Börsenpfade sind also invariant unter der Zeit.

#### **3 Summe der quadratischen Abweichungen**

In den vorangegangen Vorträgen wurde bereits erarbeitet, dass der Wert einer Aktie lediglich die relative Preisänderung ist. Für kleine  $\delta t = t_{i+1} - t_i$  liefert unser ursprüngliches diskretes Model die Formel:

$$
\frac{S(t_{i+1}) - S(t_i)}{S(t_i)} = \mu \delta t + \sigma \sqrt{\delta t} Y_i = N(\mu \delta t, \sigma^2 \delta t)
$$

Wobei  $Y_i$  i.i.d.  $N(0, 1)$  ist.

Wir können also eine Wahrscheinlichkeit angeben, dass die Änderung in einem bestimmten Intervall liegt, uns aber in keinem Fall über die Größe sicher sein.

Im Gegensatz dazu lässt sich zeigen, dass die Summe der Quadrate sehr wohl vorhersagbar ist. Dazu unterteilen wir das Intervall  $[0, t]$  in viele, gleich große Subintervalle

$$
[0, t_1], [t_1, t_2], \dots, [t_{L-1}, t_L] \text{ mit } t_i = i\delta t \text{ und } \delta t = t/L.
$$
  
\n
$$
E\left[\left(\frac{S(t_{i+1}) - S(t_i)}{S(t_i)}\right)^2\right] = E\left[\left(\mu \delta t + \sigma \sqrt{\delta t} Y_i\right)^2\right]
$$
  
\n
$$
= E\left[\mu^2 \delta t^2 + 2\mu \delta t \sigma \sqrt{\delta t} Y_i + \sigma^2 \delta t Y_i^2\right]
$$
  
\n
$$
= \mu^2 \delta t^2 + 2\mu \delta t^{\frac{3}{2}} \sigma E(Y_i) + \sigma^2 \delta t E(Y_i^2)
$$
  
\n
$$
= \sigma^2 \delta t + \mu^2 \delta t^2
$$

denn  $E(Y_i) = 0$  und  $E(Y_i^2) = 1$ .

$$
Var\left[\left(\frac{S(t_{i+1})-S(t_i)}{S(t_i)}\right)^2\right] = E\left[\left(\frac{S(t_{i+1})-S(t_i)}{S(t_i)}\right)^4\right] - E\left[\left(\frac{S(t_{i+1})-S(t_i)}{S(t_i)}\right)^2\right]^2
$$
  
\n
$$
= E(\mu^4 \delta t^4 + 4\mu^3 \delta t^3 \sigma \sqrt{\delta t} Y_i + 6\mu^2 \delta t^2 \sigma^2 \delta t Y_i^2 + 4\mu \delta t \sigma (\delta t)^2 Y_i^3
$$
  
\n
$$
+ \sigma^4 \delta t^2 Y_i^4) - (\mu^4 \delta t^4 + 2\mu^2 \sigma^2 \delta t^3 + \sigma^4 \delta t^2)
$$
  
\n
$$
= \mu^4 \delta t^4 + 6\mu^2 \delta t^3 \sigma^2 + 3\sigma^4 \delta t^2 - (\mu^4 \delta t^4 + 2\mu^2 \sigma^2 \delta t^3 + \sigma^4 \delta t^2)
$$
  
\n
$$
= 2\sigma^4 \delta t^2 + 4\mu^2 \delta t^3 \sigma^2
$$

denn  $E(Y_i^3) = 0$  und  $E(Y_i^4) = 3$ .

Nun wenden wir den zentralen Grenzwertsatz an:

$$
\sum_{i=0}^{L-1} \left( \frac{S(t_{i+1}) - S(t_i)}{S(t_i)} \right)^2 \approx N(L\sigma^2 \delta t, L2\sigma^4 \delta t^2) = N(\sigma^2 t, 2\sigma^4 t \delta t)
$$

Wir stellen also fest, dass die Varianz proportional zu  $\delta t$  ist und die Summe der quadratischen Abweichung für kleine Intervalle approximiert gleich  $\sigma^2$ t ist.

Dies wird im nächsten Diagramm veranschaulicht.

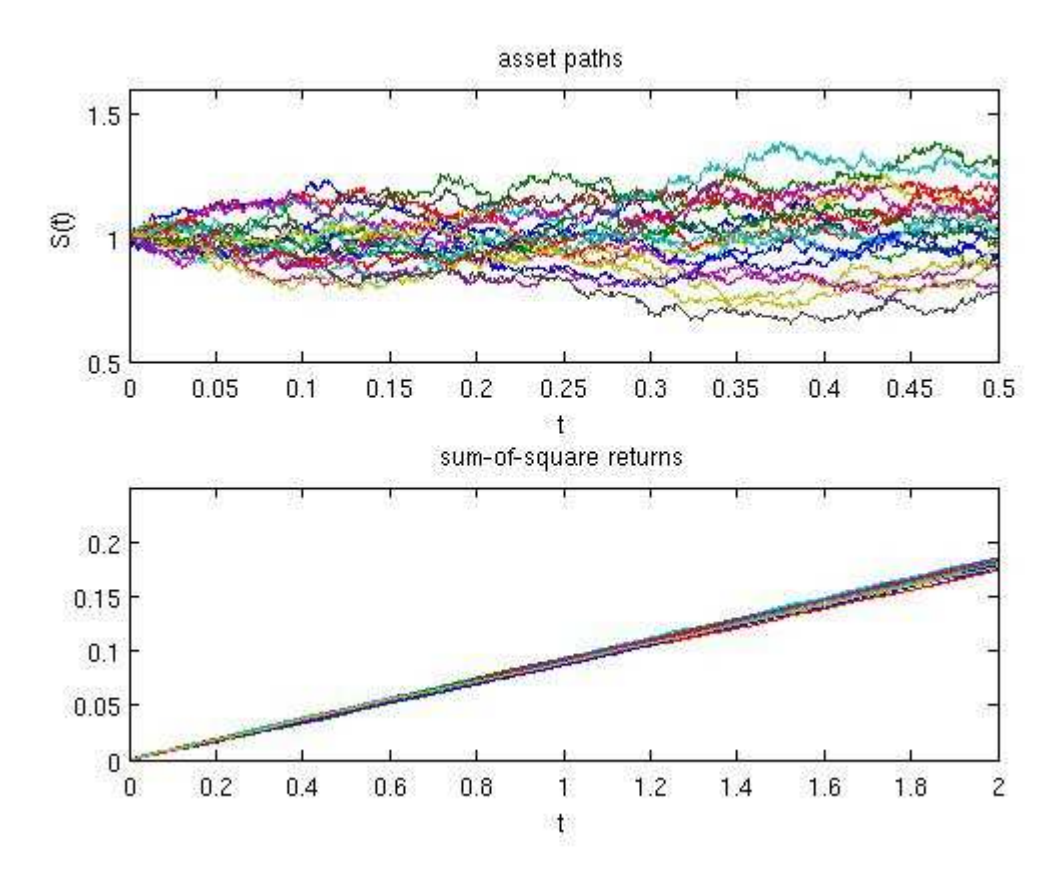

**Fig. 6** 

Im ersten Bild von Figur 6 sehen wir erneut 50 simulierte Aktienkurse und im zweiten die Summe der quadratischen Abweichung für jeden dieser Kurse. Wir sehen, dass diese sehr eng beieinander liegen. Verringert man nun  $\delta t$  so wird das Ergebnis noch besser.